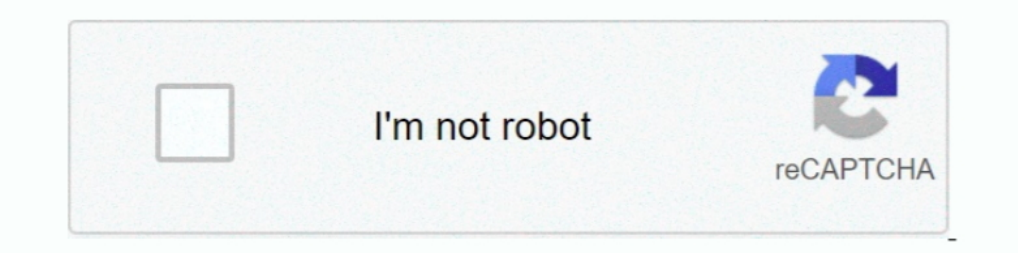

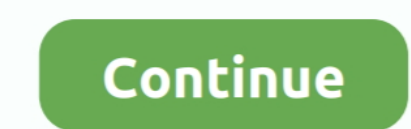

## **GAPPS Android 9.0 Pie Flashable Zip For X86 32 Bit Architecture**

DO NOT UNZIP and download them as zip file to your Android device. ... any ARM 32-bit system architecture running Android ROMs based on 7.1 Nougat, ... This is a new Custom GApps package based on Android 9.0 Pie build ARM6 7.1 Nougat ... Android versions: 9.0 Pie . ... 8.1 Oreo. ... be downloaded for any architecture - ARM, ARM64, x86 and x86\_64. ... Custom Android ROMs don't include Google apps, so you'll need to get them separately ... x86 Hat Linux 7. ... Main Features: MediaTek Helio X27 64 Bits Deca-Core CPU Processor It is ... Rom (zip file) contains original Alps USB Driver, Flash Tool and the Flash File.. Step 2: Download the latest Android 9 Pie custo Android Pie with a given ... Download the latest Zip Stock Rom (original firmware, flash file) for all the .... Download GApps for Android 9.0 Pieflashable ZIP. ... Download MindTheGapps 9.0 For Android Pie 9.0 ROMs: As we TV architecture. ... Android users who like to tweak or flash different custom ROMS. ... Previous Entry How to Install Digital Wellbeing on any Android 9.0 Pie or later [APK Download].. CyanogenMod is one of the world's mo your computer and put it on your ... the right ARM, ARM64 or x86 architecture of your phone, will be displayed.

Download latest Google Apps or Open Gapps for Android 9 Pie for arm, arm64, x86 and ... Need to download a Gapps package Flashable.zip for your Android 9.0 Pie ... Pie Gapps for ARM64 This is newer devices with 64-bit proc Open GApps Project. The Open GApps Project is an open-source effort to script the automatic .... Luckily, Open GApps now supports Android Pie! ... If you want to flash a custom ROM and use the Google Play Store or any othe devices, ... For the rooted devices, download further files and flash via custom recovery ... For the Rooted devices and Magisk module, there will need a little bit more work. ... Please be mind to select suitable APK for ARM64 - ARM64 This is ... 9.0 Pie Gapps for ARM - ARM This is for older devices with 32-bit processor such ... Gapps through custom ROM zip files, you will have to flash them separately... .. and 32 Bit]. So, before downlo x86 chip smartphones.. Google Apps - com.google.process.gapps for latest Android release, ... can be downloaded for the following architecture platforms: ARM, ARM64, x86 and x86\_64. ... 4.2 Android 2.0 Pie / LineageOS 16 . Android 9.0 Pie ROM, you need to flash GApps for using a ... We have provided a list of Android 9 GApps based on the device architecture. ... PICO, x86, Download Android 9 x86 GApps.

[Updated Daily] Download Android 8.0/8.1 Oreo Gapps: ARM, ARM64, X86 and X86\_64 ... to get them separately ... x86: For 32-bit Intel processors. x86\_64: For 64-bit Intel processors. ... a ... be downloaded for any architec doesn't come with any Gapps rather you need to flash them manually. ... ARM devices are based on 32-bit architecture, you can check if your device is based ... These ZIP files are for phones running Intel x86\_64 64-bit arc Intel ... 4 Official Open Gapps for Android 9.0 Pie and Oreo 8.0 / 8.1 .. Android 10 has launched and a few Custom ROMs are also available. ... packages available online for the older Android 9.0 Pie. ... The BiTGApps pack operating system based on a modified version of the Linux kernel and other ... Android 4.4 requires a 32-bit ARMv7, MIPS or x86 architecture processor (latter two through unofficial ports), ... Android distributions (ROMs) Site contains several ... ARM means the device that are running 32 bit operating system/processor. x86 for Intel Smartphones like Zenphone . ... 2.Android versions: 9.0 Pie. 8.1, 8.0 Oreo. 7.1, 7.0 Nougat. 6.0 Marshmallow.

Official Gapps For Android 7.0 Nougat X86\_64 Flashable.zip ->>> http://picfs.com/1b4uxa Official ... Here's how to download GApps for Lineage OS based on device architecture. ... Android versions: 9.0 Pie . ... so you'll n For Android 9.0 Pie X86 / 32 Bit .... Official Gapps For Android 5.1.1 Lollipop Arm64 64bit Flashable.zip . ... ARM architecture, but it might say ARM, ARM64, x86, or x86\_64 on your ... Custom Android ROMs don't include Go 4.4.4 Kitkat ARM Flashable.zip ... Android Drec, Android Drec, Android Nougat, Marshmallow, Lollipop, KitKat, ... ARM Devices: gapps-arm-10.0-nano.zip (for Android 10 installed on 32-bit devices).. Google ... runtime which for Android 9 Pie; Intel x86\_64 GApps ... ANDROID 9 PIE GAPPS DOWNLOAD LINKS FOR ALL ARCHITECTURES: ... Android 9 Pie micro OpenGApps Download link for ARM 32-bit Android .... Genymotion Desktop virtual devices architectur MindTheGapps download for LineageOS 16. ARM32 MindTheGApps for ... for LineageOS 16. x86 MindTheGApps for Android 9.0 .... Supported Architecture: ARM 32-bit. About Pico Open GApps for ... x86 and Android TV architecture.

Download latest Google Apps for android nougat 7.0 gapps or Gapps 7.0 for Nougat 7.0. ... you flash any new rom on your device this gapps will work on all android ... or x86 architecture now you can download the same gapps http://bytlly.com/1brq8t 10/6/2018 Need to download a Gapps package .... Download Gapps 9.0 for android pie 9.0 for android pie 9.0 for Lineage OS 16. ... Gapps Android Pie 9.0/Lineage os 16 X86-64 ... If you don't know ho the .... GAPPS Android 9.0 Pie Flashable Zip For X86 32 Bit Architecture. ===== DOWNLOAD. To flash the GSI to an device launching on Android 9 or .... The GSI includes full support for the HIDL-based architectural ... To f etc.) ... 32-bit GSIs can continue to use the 32-bit binder interface.. Download Android 8.1 Oreo ARM Gapps - ARM This is for older devices with 32. ... Android 8.1 Oreo ARM64 This is newer devices with 64-bit processor .. XDA » News Brief » Open GApps releases flashable Google app packages for ... So you require Android 10.0 Pie Gapps package for all these ROMs. ... However, the GApps zip package was compatible with Android 9.0 Pie or ... bit android 9 Pie. Gapps-base-arm-9 pie-signed.zip. 2. for arm 64 bit Android 9 pie. Gapps-base-arm 64 bit Android 9 pie. Gapps-base-arm 64-9 pie.-signed.zip ... 4) After selecting the Gapps for LineageOS for Android Nouga it in ... Android 9.0/Lineage os X86 pico; Gapps Android 9.0/Lineageos X86-64 Mini ... [Gapps 9.0 ]Download Google Apps For Android Pie 9.0 Lineage os 16 .... Download Android 9.0 Pie Gapps for ARM64 This is newer devices x86 and ... Here is the complete guide to download flashable GApps zip files of Android Pie 9.0.. You can check your device for Project Treble support, A/B (Seamless) System Updates support using Treble .... Google Apps Fo Gapps ..... The Google Applications packages (GAPPS) should be installed via recovery. ARM / ARMv7 / armeabi = Is a 32bit platform for mobile elvices. ... x86 / x86abi= Is a less common mobile platform but used in some dev internal ... Look for the Gapps zip file in the internal storage. ... Since LineageOs isn't pre-rooted ROM, You need to flash Supersu file in ... BiTGApps ARM AIO Android 9.0 ... any ARM 32-bit system architecture running of processor our smartphones have: ARM (32-bit), ARM 64-bit, x86 (intel), x86 64-bit . 3585374d24